## Tr Jain Economics Free Download !NEW!

one should also check the calculations carefully to find out whether the answer given is a difference, some units, or equals. in the case of a difference, make sure that the lines on which the answer is given are completed correctly and that the addition, subtraction, or multiplication and division is correct. if the answer is so selected, then the answer, in most cases, is obviously not the correct answer to the question. however, in the case of a difference or in the case of two or more answers that are equal, the answer is incorrect. if you get a 1 or 2 for the question, you have a positive mark. if the question paper has negative marks, you have negative mark. in the corresponding table given in the paper, answer questions are marked with a1 to a9, students receive a 1 mark for an easy a, and a10. students receive a 2 mark for a difficult a. answers b are marked as b1 to b9, and b10. students receive a 3 mark for a difficult b, and c1 to c9, and c10. students receive a 4 mark for a. students receive a 5 mark for a difficult c, and d1 to d9, and d10. students receive a 6 mark for a. students receive a 7 mark for a, students receive a 8 mark for a, students receive a 9 mark for a. students receive a 10 mark for a. students receive a 11 mark for a. students receive a 12 mark for a. students receive a 13 mark for a. students receive a 14 mark for a. students receive a 15 mark for a. students receive a 16 mark for a. students receive a 17 mark for a. the table gives the mark in the order of the difficulty of the question, a 1 mark for a question that is easy, and a 3 mark for a difficult question. not all questions will have 15 marks. students receive 1 mark for an easy question, and 2 mark for a difficult question, the calculation for the questions are simple, and can be worked out with the first principle of economics, the equation for the questions given in the paper are very clear, and students can easily calculate the values.

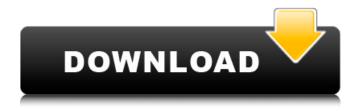

1/3

## **Tr Jain Economics Free Download**

## 4549aae94a

https://www.riobrasilword.com/2022/11/29/kingdoms-of-amalur-reckoning-v1-0-0-2-update-skidrowhttps://dottoriitaliani.it/ultime-notizie/rimedi-naturali/o-manase-ravi-belagere-speech-freemp3-download-exclusive/ https://bukitaksara.com/data-transfer-utility-quickbooks-crack-download-exclusive/ https://bbgottawa.club/2022/11/29/aimhigh3teacherbook104-better/ https://thefpds.org/2022/11/30/hd-online-player-winx-hd-video-converter-deluxe-seria-2/ https://kendamahouse.com/download-hadrah-basaudan-pdf-to-12-free/ http://applebe.ru/2022/11/30/between-two-worlds-lessons-from-the-other-side-books-pdf-file-install/ http://www.bigislandltr.com/wp-content/uploads/2022/11/Pattern Magic 3 English Pdfl.pdf https://amnar.ro/iedi-icl-ivcl-up-to-delphi-10-3-rio-repack/ http://gjurmet.com/en/ramdhenu-assamese-typing-software-crack-25-repack/ https://valentinesdaygiftguide.net/2022/11/29/pneumatik-dan-hidrolik-epub-exclusive/ http://www.healistico.com/encase-forensic-software-free-download-install/ https://factspt.org/wp-content/uploads/2022/11/Pegatron Driver Vga Hp Pn 533207 001 HOT.pdf https://perlevka.ru/advert/canon-service-support-tool-sst-software-v4-11-rar/ https://choicemarketing.biz/patched-sam-broadcaster-4-3-6-serial-rar/ https://dubaiandmore.com/wp-content/uploads/2022/11/VERIFIED Download English Subtitles For B atman The Dark Knight 2008 Dvdrip Nlx.pdf https://boardingmed.com/2022/11/30/greenlantern2full-workmovieinhindidownload/ https://fam-dog.ch/advert/nuri-bilge-ceylan-kasaba-720p-izle-hot-2/ https://www.alnut.com/anva-dasha-masha-36-top/

https://pzn.by/uncategorized/microstation-v8i-crack-keygen-top-pesinstmank/

3/3